# JIVE (Visualizing Java in Action)

#### Der Autor

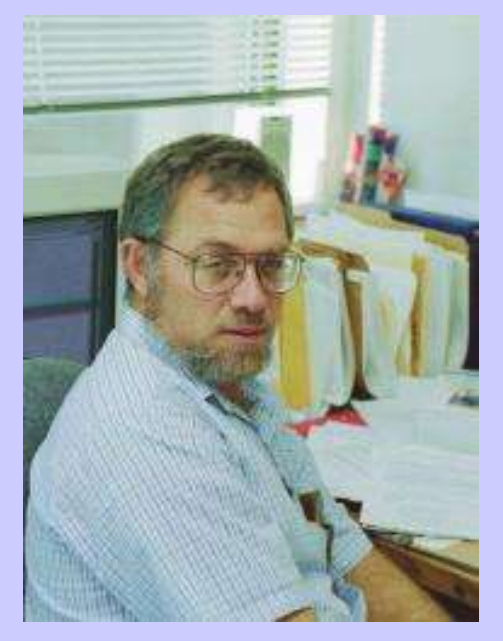

Steven P. Reiss Department of Computer Science Brown University, Providence

### Ziele

- dynamische Visualisierung
- minimale Kosten
- maximale Information
- "real time"
- möglichst alle Informationen gleichzeitig anzeigen
- Darstellung sollen möglichst wenig Raum einnehmen
- soll keine spezielle JVM benötigen (wie z.B. Jinsight von IBM)
- soll keine reine Performance Visualisierung sein (wie z.B. IBM's PV)
- "the result system had to be entertaining"

#### Daten Auswahl

- wie viel Zeit eines Intervalls wurde wo benötigt?
- Zeitaufwand für Synchronisation?
- wann, wo, wie viel Speicher dynamisch reserviert (und freigegeben)?
- wann werden Threads erzeugt oder beendet?
- welchen Zustand haben die Threads: ausführend, blockierend, I/O, wartend, schlafend, synchronisierend
- wie oft blockiert ein Thread einen anderen?

### ...und Librarys?

Bibliotheken sind in der Regel:

- zahlreich
- zuverlässig und ausgetestet
- nicht vom Entwickler zu modifizieren

=> genaue Aufschlüsselung des Verlaufs innerhalb meist überflüssig und zu platzaufwendig (compact display)

=> wünschenswert ist eine mögliche Gruppierung des visualisierten Codes nach Package oder Package-Gruppen.

## Ausführung vs. Darstellung

Javaprogramm:

kann viele verschiedene Funktionen in kurzer Zeit durchlaufen

Humaninterface ("Auge"):

zu langsam um Änderungen in dieser Geschwindigkeit zu erkennen

Darstellung der Daten als Statistik nötig

# Daten aufzeichnen, Möglichkeiten

1) mit JVMPI bzw JVMDI

- bereits in Java integriert
- keine Möglichkeit den Code zu Gruppieren
- sehr langsam
- 2) die Aufrufe von Methoden mit Stubs kapseln.
	- Es müssen für alle Methoden Stubs erzeugt werden

# Daten aufzeichnen, Möglichkeiten

3) Methoden so modifizieren, das relevante Stellen von speziellen Methodenaufrufen "umrahmt" werden. Beispiel:

```
 void myMethod(){
         visualiser.notifyMethodEntry();
 ...
```

```
 visualiser.notifyMethodExit();
```
- }
	- jede aufgerufene Methode muss modifiziert werden
	- sehr flexibel

#### Daten aufzeichnen, Probleme

Nativ-Code für eingefügte Methoden verwende

+ Nativ-Code schneller

- Aufruf von Nativ-Code aus Java SEHR langsam

Java für eingefügte Methoden verwende

+ Java-Code Betriebsystem unabhängig

- jive läuft trotzdem nicht unter Windows....

### Daten aufzeichnen, Probleme

Thread.currentThread zu langsam

- -> kann nicht an allen relevanten Stellen aufgerufen werden, nur aufrufen wenn sich der Thread-Zustand ändern kann, also alle Methoden in denen I/O, wait, ect. vorkommt.
- -> Position der Threads im Code nicht genau bestimmbar
- -> es können nur statistische Werte aufgezeichnet werden

## Daten aufzeichnen, Umsetzung

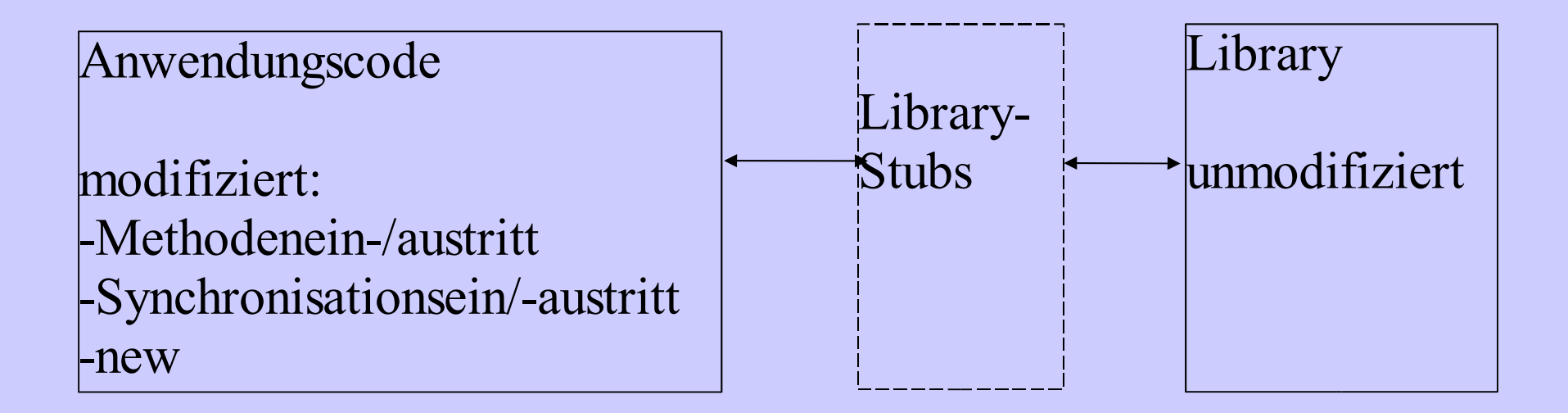

### Daten aufzeichnen, Umsetzung

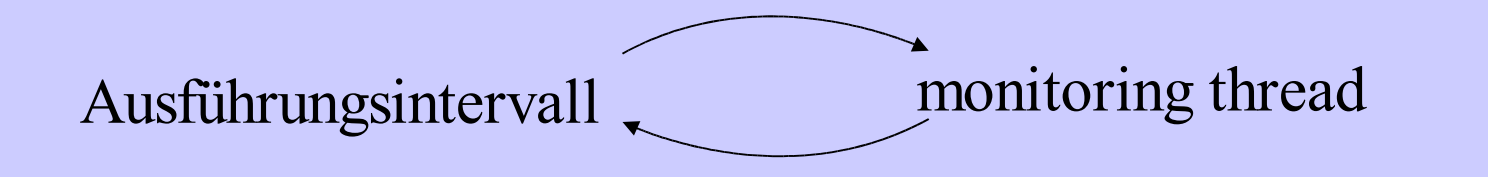

- das Programm ausführen
- durch eingefügte Methoden Daten sammeln
- gesammelte Daten zu einer Statistik zusammenfassen und an Visualisierung senden (via Socket oder Message-Server)
- Datenvariabeln reinitialisieren

### Daten aufzeichnen, Ergebnis

```
<STATS TIME='1035559445758'>
\leqENTRY NAME='ja va' COUNT='1101551' />
<ENTRY NAME='spr.onsets.OnsetExprSet' COUNT='159197' ABY='95171' />
<ENTRY NAME='spr.onsets.OnsetCubeSet' COUNT='225' AOF='225' />
<ENTRY NAME='spr.onsets.OnsetTypeSet' COUNT='94496' AOF='94496' />
<ENTRY NAME='spr.onsets.OnsetExprSet$SetExpr' COUNT='225' AOF='225' />
<ENTRY NAME='spr.onsets.OnsetCardSet' COUNT='1509' AOF='1734' />
<ENTRY NAME='spr.onsets.OnsetCubeBase' COUNT='1729410' />
<ENTRY NAME='spr.onsets.OnsetBitSet' COUNT='4577700' />
<ENTRY NAME='spr.onsets.OnsetCardDeck' COUNT='1059' ABY='1059' />
<ENTRY NAME='spr.onsets.OnsetCubeDeck' COUNT='2929392' />
<ENTRY NAME='spr.onsets.OnsetExprSet$Expr' COUNT='225' ABY='450' />
\leqTOTALS COUNT='10594989' AOF='96680' ABY='96680' />
\leqTHREAD INDEX='1' NAME='main' SYNC='1016' />
\leqTHREAD INDEX='2' NAME='Reference Handler' WAIT='1016' \geq</STATS>
```
Ein Rechteck hat:

- Höhe
- Breite
- Farbschattierung
- Farbsättigung
- Farbhelligkeit
- Textur

#### Ein Rechteck hat:

- Höhe
- Breite
- Farbschattierung
- Farbsättigung
- Farbhelligkeit
- Textur

1) Darstellung einer Klasse

- =Anzahl der Methodenaufrufe
- =Anzahl der Speicheranforderungen
- =Anzahl der Objekte dieser Klasse
- =im Interval benutzt ja/nein
- =Anzahl der Synchonisationen

#### Ein Rechteck hat:

- Höhe
- Breite
- Farbschattierung
- Farbsättigung
- Farbhelligkeit
- Textur

2) Darstellung eines Threads: Stapel mehrerer Rechtecke, jedes repräsentiert genau einen Threadstatus (ausführend, blockierend, I/O, wartent, schlafend, synchronisierend)

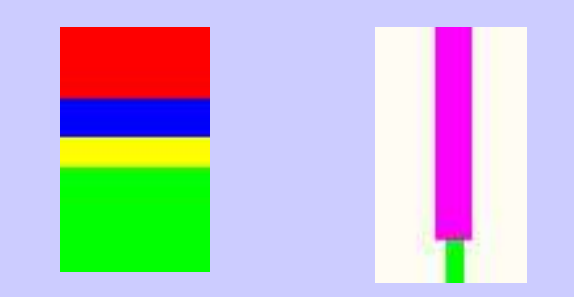

#### Ein Rechteck hat:

- Höhe
- Breite
- Farbschattierung
- Farbsättigung
- Farbhelligkeit
- Textur

3) Darstellung eines Threadsstatus: =Dauer des Threads in diesem Status =Anteil an allen Threads in diese Status =Art des Status

#### =Anzahl der durch ihn Blockierten Threads

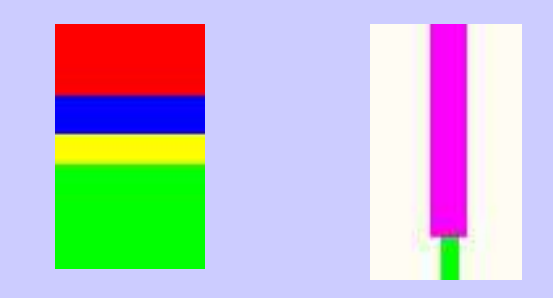

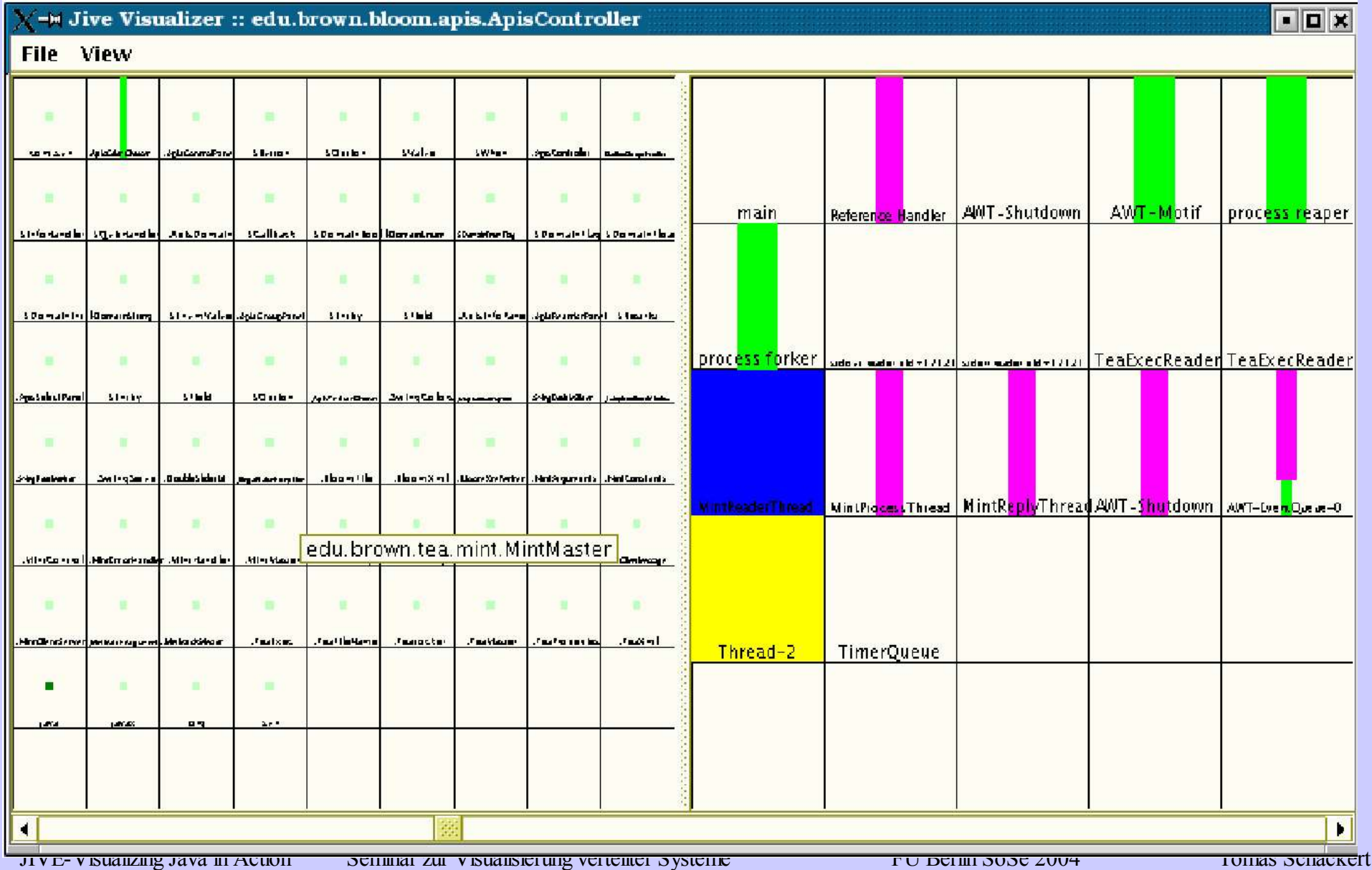

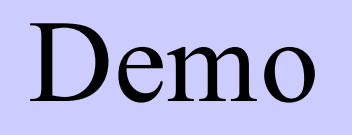

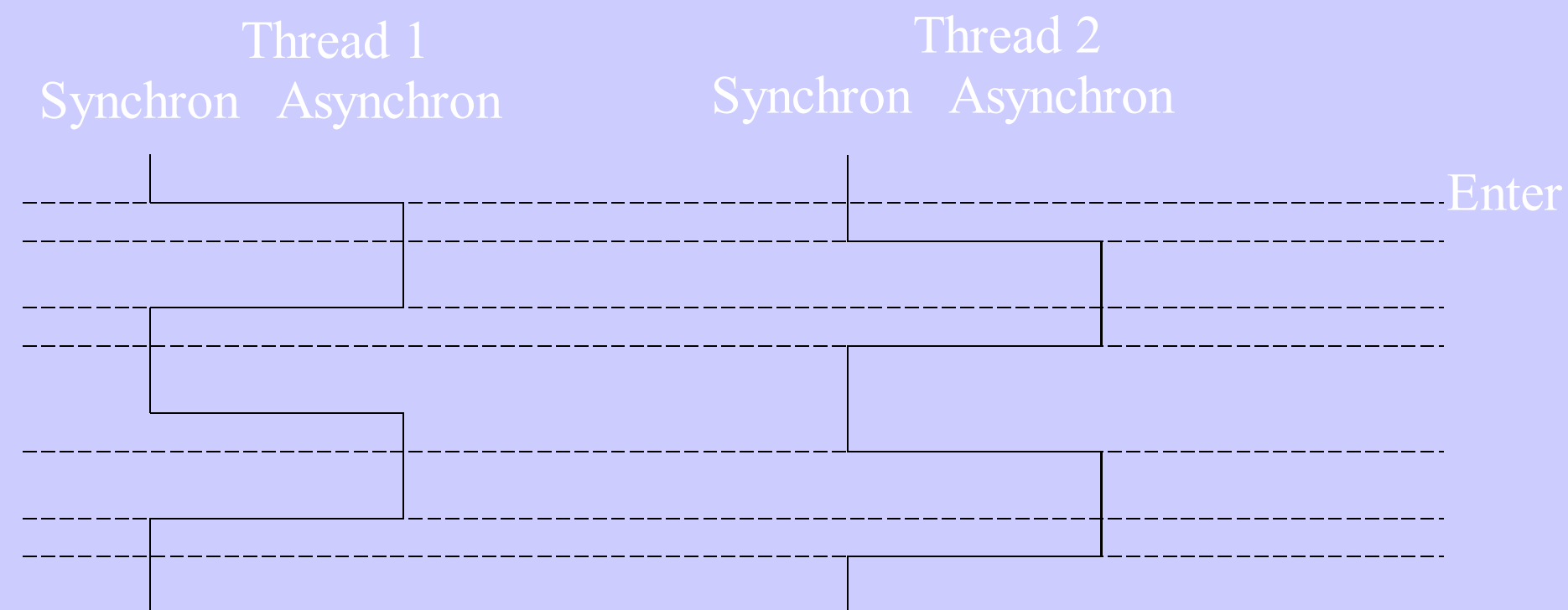

Threadzustände: **ausführen (async) Wait Block**

### Pro&Contra

- verlangsamt das Programm nur um das 2-3 fache
- benötigt vor jedem Lauf ca. 30 Sekunden um das Programm zu modifizieren
- Autoren bewerten die Total-Statistik als sehr gelungen
- Probleme mit Thread-Status-Wechsel wenn im nicht modifizierten Codeteil oder in Nativ-Code (JVM)
- nicht alle Schritte im Programm sind gleich stark von Modifikation belastet, daher ist die Darstellung etwas verzehrt
- keine exakten Werte aufgezeichnet: welcher Thread blockt welchen anderen, wie lang braucht etwas (nur Intervalle)
- Durchlauf kann (laut Autor) nicht gespeichert werden

JIVE-Visualizing Java in Action Seminar zur Visualisierung verteilter Systeme FU Berlin SoSe 2004 Tomas Schackert